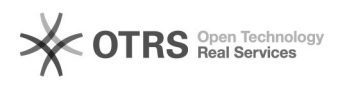

**FAQ**

## Windows

## 2024.05.03 11:41:11

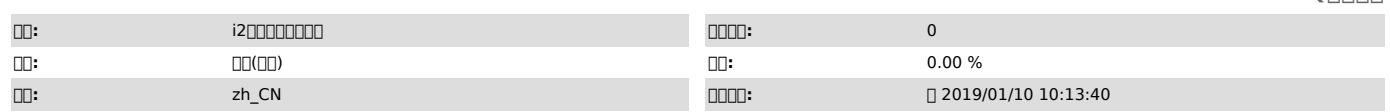

 *()*

Windowsi2node 6.1""

 *()*

 *()*

000000

Windows install shield

nnnnn

windows and windows and the matter state of the matter of the mattern and the mattern state of the complete th<br>District the state of the mattern state of the mattern state of the construction of the mattern state of the m

CAD

1 installShield uninstall :

C:\Windows\[1]SysWOW64\[2]msiexec.exe /x {C0034443-2B19-4822-82A9-18111111647A}

2 guidC0034443-2B19-4822-82A9-18111111647Aguid[3]

3QWin+R000"00"0000000 regedit()000000000000, QCTRL+F00002000guid 0,000 0<br>install & uninstall 00000000000000:

HKEY\_LOCAL\_MACHINE\SOFTWARE\Microsoft\Windows\CurrentVersion\Installer\Folders\C:\Users\Administrator\AppData\Roaming\Microsoft\Installer\{C0034443-2B19-482<br>2-82A9-18111111647A}\

HKEY\_LOCAL\_MACHINE\SOFTWARE\Microsoft\Windows\CurrentVersion\Installer\UserData\S-1-5-21-752696998-1563478451-1805963361-500\Products\3444300C91B222<br>84289A8111AE7346A7\InstallProperties<br>HKEY\_LOCAL\_MACHINE\SOFTWARE\Wow6432N

4

- 
- 
- [1] https://www.baidu.com/s?wd=SysWOW64&tn=SE\_PcZhidaonwhc\_ngpagmjz&rsv\_dl=gh\_pc\_zhidao<br>[2] https://www.baidu.com/s?wd=msiexec.exe&amp;tn=SE\_PcZhidaonwhc\_ngpagmjz&amp;rsv\_dl=gh\_pc\_zhidao<br>[3] https://www.baidu.com/